ManageEngine **ADSelfService Plus** 

# Zero password reset tickets: Fact or fiction?

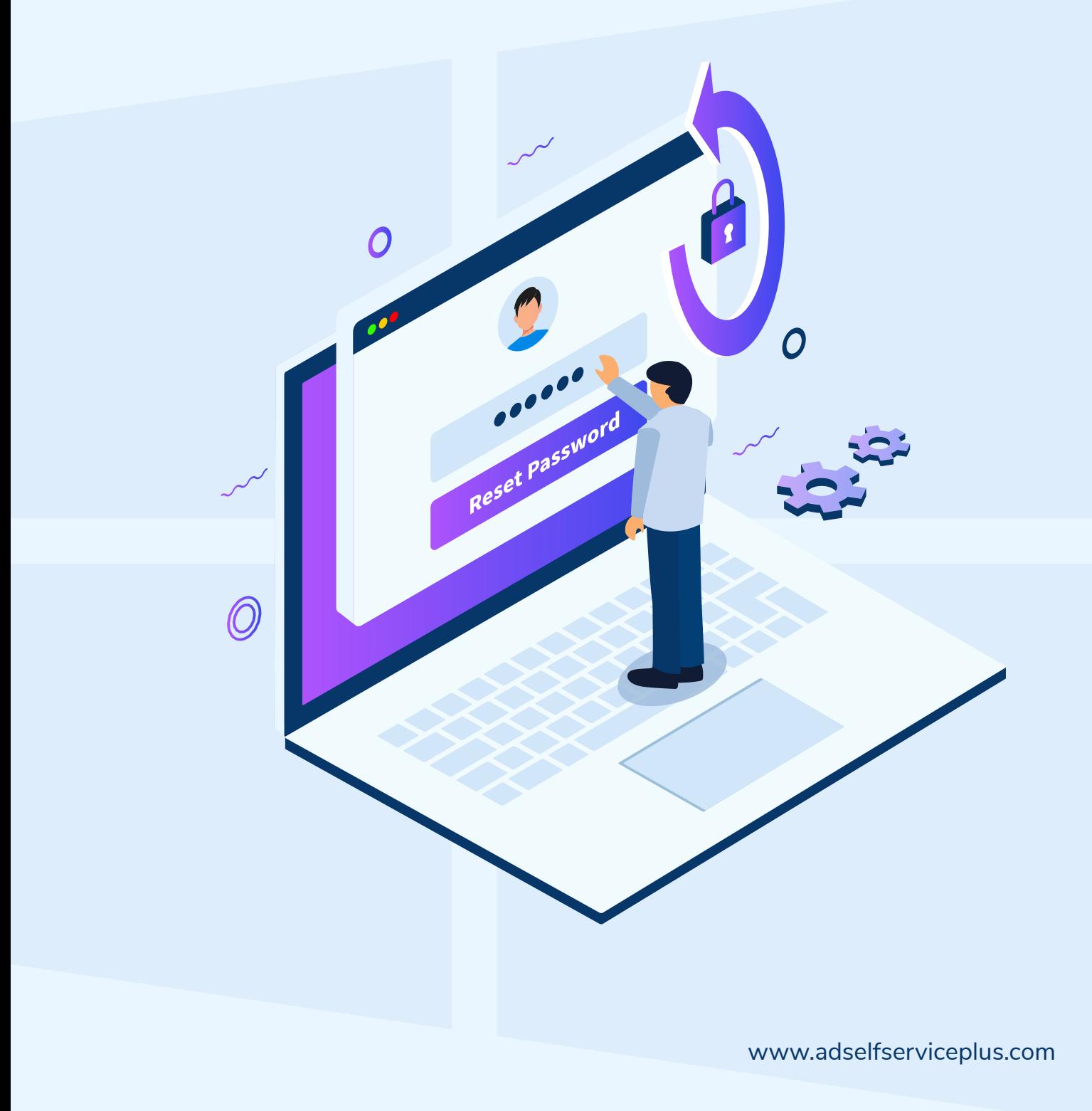

# **Table of Contents**

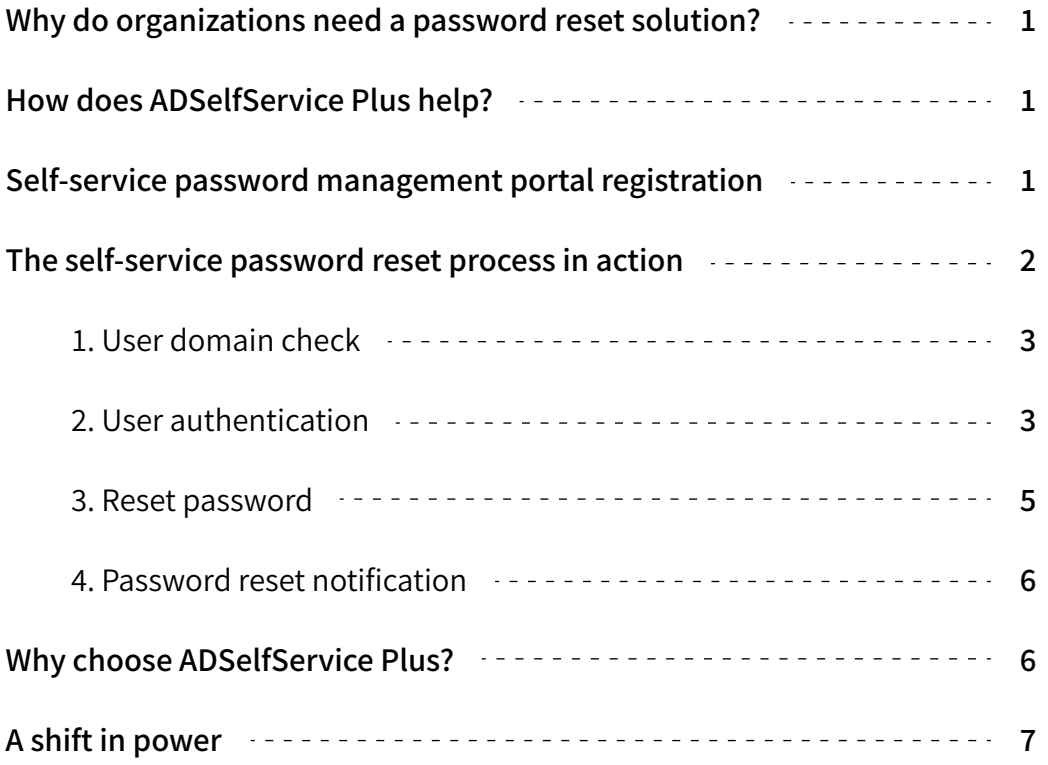

# <span id="page-2-0"></span>**Why do organizations need a password reset solution?**

Password reset tickets are tiresome. Nobody knows this more than IT administrators who are forced to push more critical IT issues to the back of the queue to handle password reset tickets. Due to the time needed to verify user identities and reset passwords, password reset calls can severely reduce help desk productivity. According to a 2018 Forrester report, several large businesses have spent over \$1 million trying to resolve password-related help desk calls.

# **How does ADSelfService Plus help?**

ADSelfService Plus offers self-service password management as a solution for password reset ticket issues. With ADSelfService Plus' Self-Service Password Management capability in place, users can securely reset passwords and unlock accounts on their own, without any assistance from the IT team.

With ADSelfService Plus, users can reset Active Directory (AD) and cloud application passwords from multiple access points.

Users will be able to reset their passwords regardless of whether they are:

- **In the office:** Supports password resets via the login screen of the users' workstations (Windows, macOS, and Linux).
- **On the move:** Empowers users to perform password resets from mobile devices.
- **At home:** Enables users to update cached credentials in their workstation.

Simply put, ADSelfService Plus brings the help desk password reset tickets backlog to zero by helping users reset passwords anywhere, at any time.

# **Self-service password management portal registration**

Before users can self-reset their passwords, they must complete the registration process in ADSelfService Plus. Enrollment is a one-time process; users enter their mobile phone number and email address, answer security questions, or provide other details in ADSelfService Plus to register for self-service password management.

<span id="page-3-0"></span>Based on enforced multi-factor authentication (MFA) techniques, users need to provide certain information. For example, if admins have enforced security questions and answers as the method for authenticating users identities, users will need to provide appropriate answers to the displayed questions. ADSelfService Plus verifies user identities during self-service password resets using the information users provide during the enrollment process. You can also choose to auto-enroll users by importing their enrollment data, and make the self-service password management option available to end users as soon as ADSelfService Plus is installed. [Learn more about the enrollment process.](https://download.manageengine.com/products/self-service-password/maximizing-return-on-investment-on-password-self-service-using-enrollment.pdf) 

## **The self-service password reset process in action**

Every time a user attempts to access the password self-service portal, ADSelfService Plus initiates the following workflow:

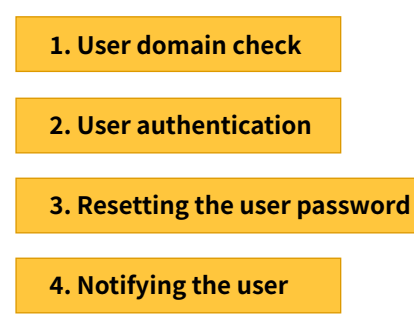

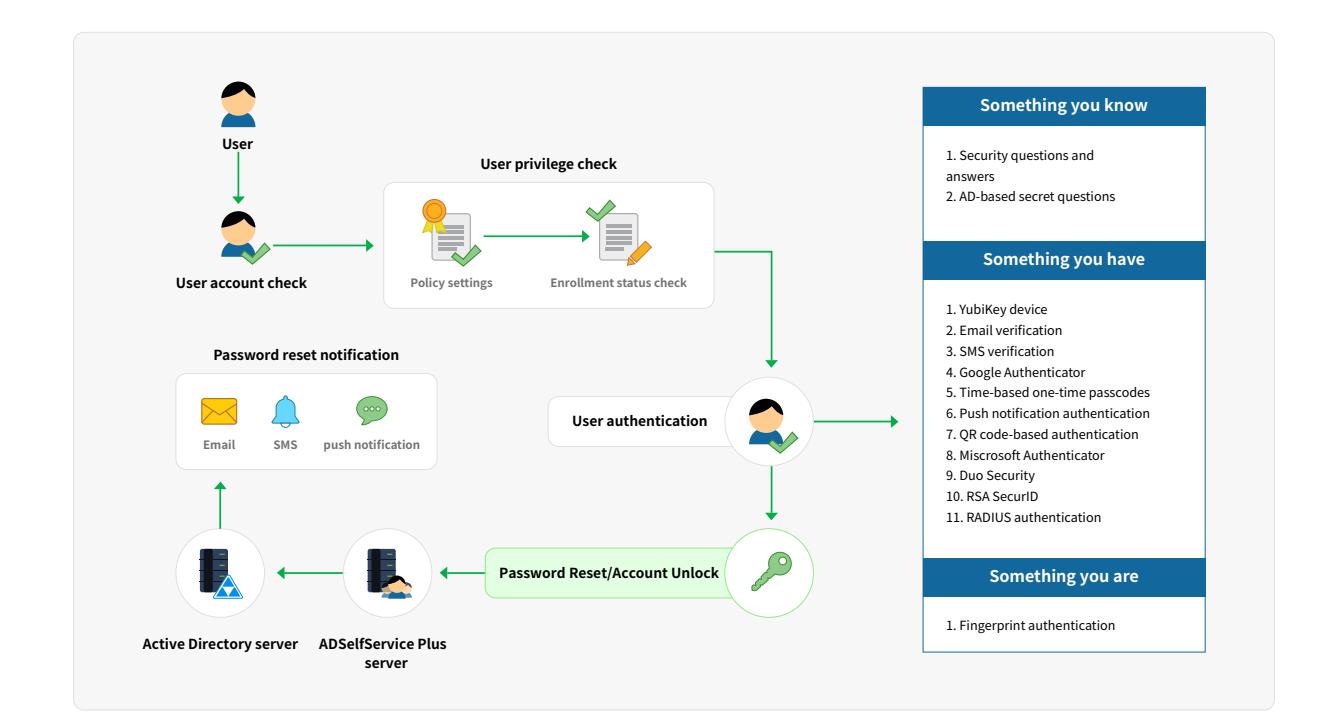

<span id="page-4-0"></span>Based on enforced multi-factor authentication (MFA) techniques, users need to provide certain information. For example, if admins have enforced security questions and answers as the method for authenticating users identities, users will need to provide appropriate answers to the displayed questions. ADSelfService Plus verifies user identities during self-service password resets using the information users provide during the enrollment process. You can also choose to auto-enroll users by importing their enrollment data, and make the self-service password management option available to end users as soon as ADSelfService Plus is installed. Learn more about the enrollment process.

## **User domain check**

**1**

In the first step of the self-service password reset process, end users are requested to provide their domain username.

ADSelfService Plus then checks whether:

- a. The user has a valid AD domain account (not restricted by ADSelfService Plus).
- $\bm{b}.$  The user belongs to a self-service policy that enables them to reset their password.
- $\mathsf{c}.$  The user has enrolled with ADSelfService Plus using any of the enforced authentication techniques for identity verification.

If the user satisfies all the above conditions, they will be allowed to proceed to the next step.

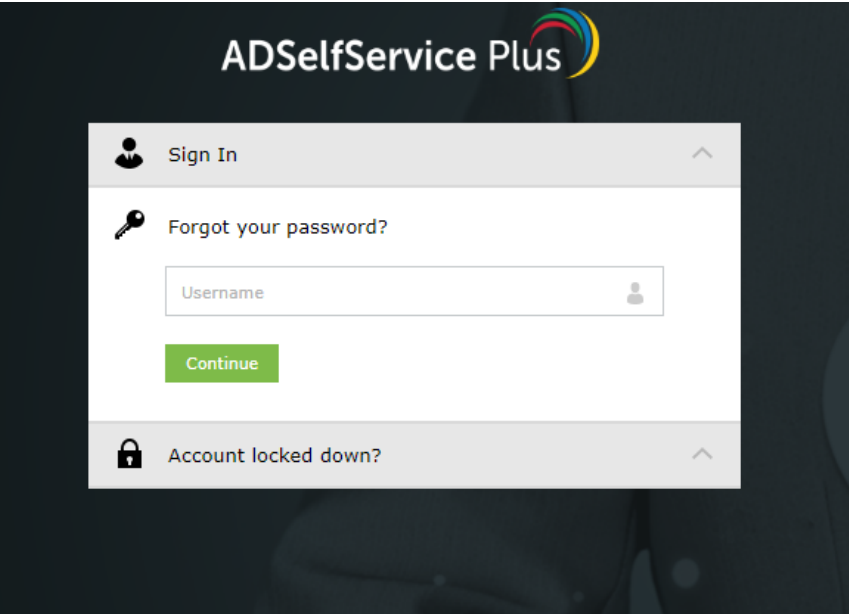

## **User authentication**

<span id="page-5-0"></span>**2**

Once successful, ADSelfService Plus triggers a preconfigured MFA workflow. Authentication techniques including SMS andemail-based one-time-passcodes (OTPs), Yubikey, RSA SecurID, and biometrics ensure that the user is the owner of the account.

Once the user identity is successfully verified, they will be able to reset passwords.

#### Complete list of supported authenticators:

- Security Questions & Answers **1**
- Email Verification **2**
- SMS Verification **3**
- Google Authenticator **4**
- Duo Security **5**
- RSA SecurID **6**
- RADIUS Authentication **7**
- YubiKey device **8**
- Push Notification Authentication **9**
- Fingerprint Authentication **10**
- QR (quick response) Code Based **11** Authentication
- Microsoft Authenticator  $(12)$
- TOTP Authentication (time-based one-time passcodes)  $(13)$
- AD Secret Questions **14**
- SAML Authentication  $($  15  $)$

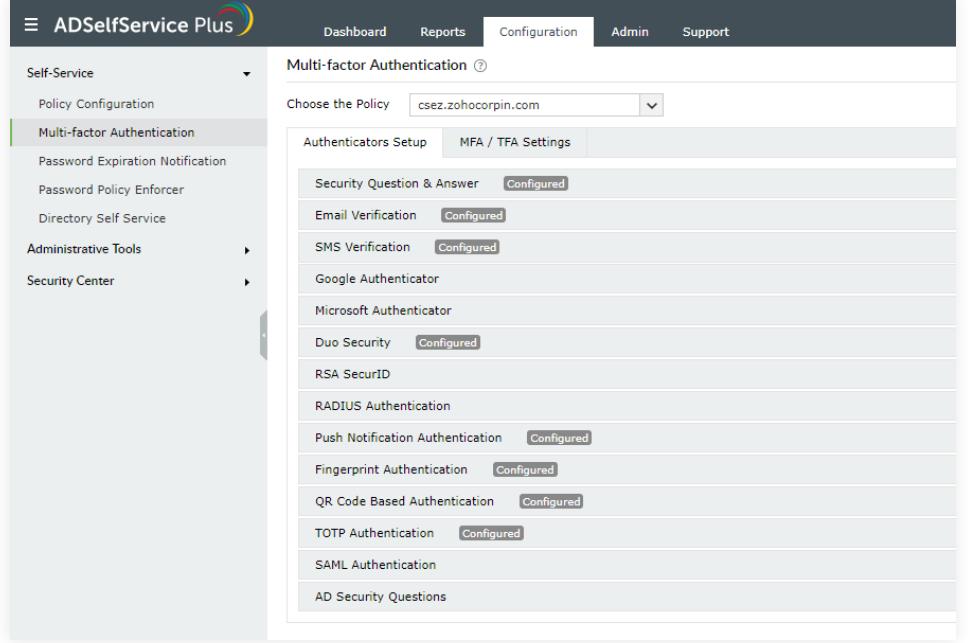

### <span id="page-6-0"></span>**3 Reset password**

Once users have proved their identity through the authenticators, they will be able to reset passwords for their AD domain account, or other supported enterprise accounts including G Suite, Salesforce, and Office 365. While entering the new password, users must ensure that it complies with the default AD password policy and the ADSelfService Plus' advanced password policy settings.

Additionally, ADSelfService Plus' Password Strength Meter gives users instant visual feedback on password strength based on the enforced password policy.

Users can also choose to synchronize AD password resets across all enterprise application accounts by selecting *All Accounts* on the *Password Reset* page.

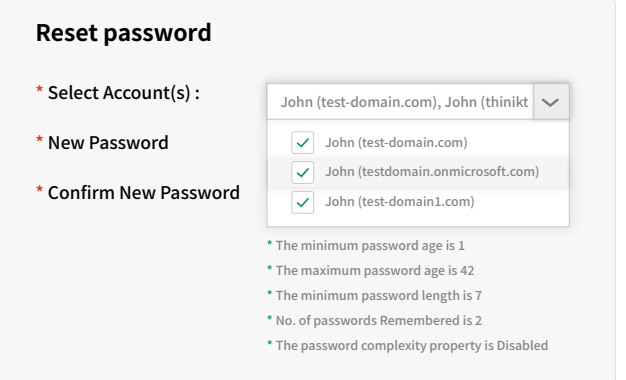

#### **Supported platforms**

#### **ADSelfService Plus supports password self-service for:**

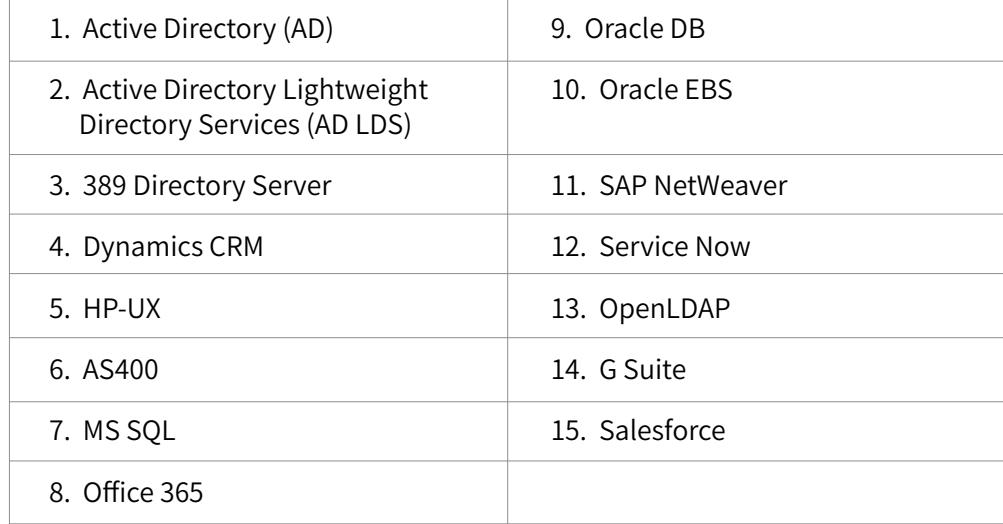

## <span id="page-7-0"></span>**4 Password reset notification**

Once the self-service password reset process is successfully completed, ADSelfService Plus triggers an SMS, email, or push notification to the user as a security measure. Though stringent authentication techniques thwart credential-based attacks, in case of any uninformed password reset by hackers, users should inform the Tt admin immediatelye.

# **Why choose ADSelfService Plus?**

- **Self-service password reset and account unlock:** Enable users to securely reset passwords **1** and unlock accounts for Windows AD, Office 365, and other applications in a matter of seconds.
- **Granular password policy enforcer:** Enforce password policies across Windows and **2** enterprise cloud apps with advanced filters to blacklist dictionary words, patterns, etc.
- **Password expiration notifier:** Warn users about their imminent password expiration **3** via SMS, email, and push notifications.
- **Real-time password synchronizer:** Enable users to use one password for multiple enterprise applications. **4**
- 

**Enterprise SSO:** Offer seamless access to any SAML-based cloud application **5** via AD-based SSO.

**Endpoint MFA:** Add an additional layer of authentication for Windows, macOS, and Linux logins. **6**

## <span id="page-8-0"></span>**A shift in power**

Empowering users to manage their passwords on their own introduces a new era in IT management. Try [ADSelfService Plus](https://www.manageengine.com/products/self-service-password/download.html?zeropasswordresettickets) free for 30 days to see how self-service password management brings a positive change to your organization.

#### ManageEngine **ADSelfService Plus**

ADSelfService Plus is an integrated self-service password management and single sign-on solution. It offers password self-service, password expiration reminders, a self-service directory updater, two-factor authentication for Windows logons, a multiplatform password synchronizer, and single sign-on for cloud applications. ADSelfService Plus' Android and iOS mobile apps, as well as Windows, macOS, and Linux login agents, facilitate self-service actions for end users anywhere, at any time.

\$ Get Quote

± Download